# Univerzita Tomáše Bati ve Zlíně Fakulta aplikované informatiky

# **OPONENTSKÝ POSUDEK BAKALÁŘSKÉ PRÁCE**

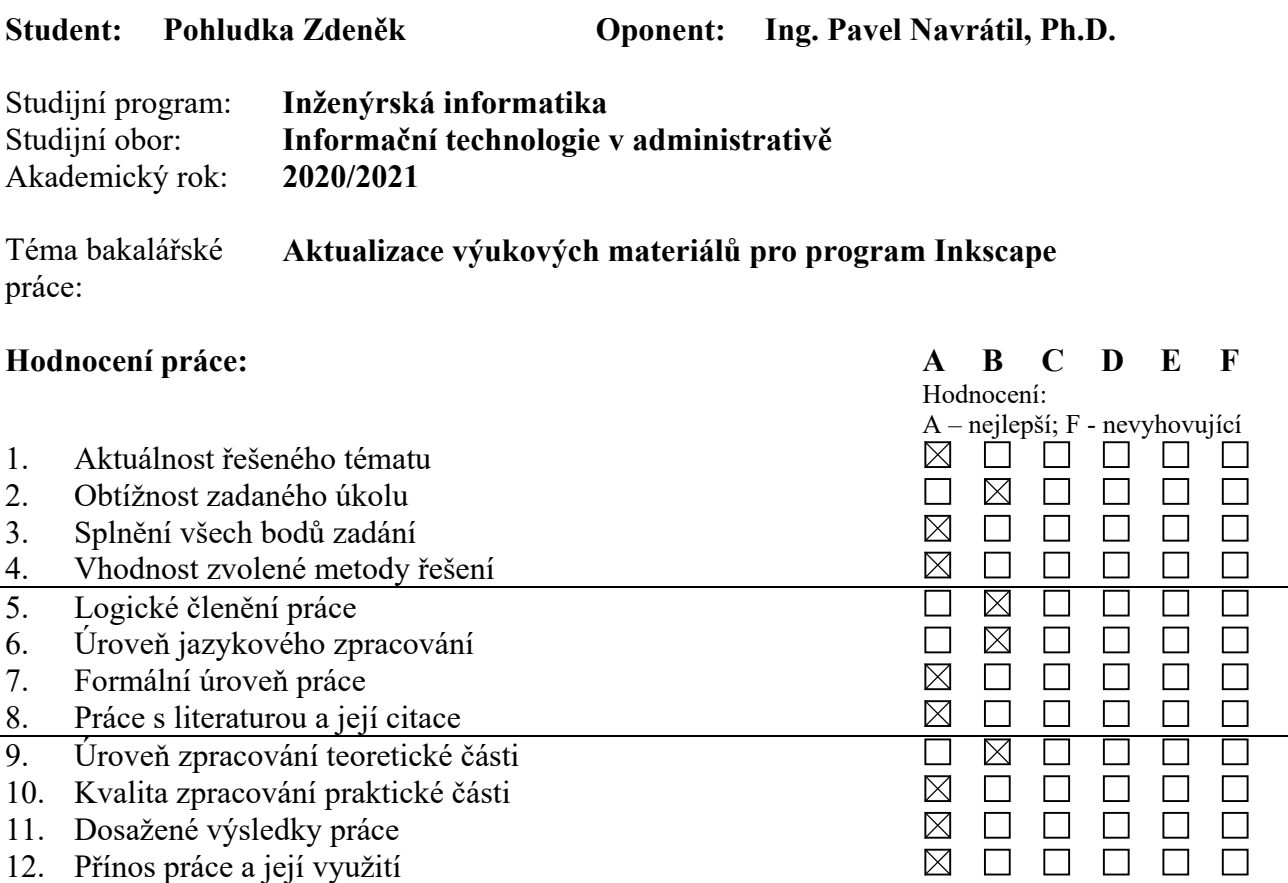

## **Celkové hodnocení práce:**

Výsledná známka není průměrem výše uvedených hodnocení. Známku uvede oponent dle svého uvážení dle klasifikační stupnice ECTS:

A – výborně, B – velmi dobře, C – dobře, D – uspokojivě, E – dostatečně, F – nedostatečně. Stupeň F znamená též "nedoporučuji práci k obhajobě".

## **Předloženou bakalářskou práci doporučuji k obhajobě a navrhuji hodnocení**

#### **A - výborně.**

V případě hodnocení stupněm "F – nedostatečně" uveďte do připomínek a slovního vyjádření **hlavní nedostatky práce a důvody tohoto hodnocení.** 

#### **Otázky k obhajobě:**

Na úvodní stránce u textové verze jednotlivých tutoriálů je uvedena položka "Potřebný čas". Jak byla daná časová hodnota stanovena ?

Ověřoval jste zdali se vytvořený \*.svg soubor, resp. jeho objekty (text, křivky, základní objekty, …) korektně zobrazí (font, barva, pozice a typ objektu, …) také ve webovém prohlížeči (Firefox, MS Edge, Google Chrome, …) ?

Zkoušel jste možnost rozpohybování (animace) některých vámi vytvořených svg obrázků ?

**Další připomínky, vyjádření, náměty k obhajobě práce (možno pokračovat i na další stránce):**  V textu se občas vyskytují překlepy, např. tutoriál "Izometrická budova.pdf" - str. 3, řádek 4, tutoriál "Kalendář.pdf" - str. 3, poslední řádek, … . Je doporučováno využívat maximálně tří číslovaných úrovní nadpisů (podnadpisů).

Obrázky v tutoriálech i v příručce mohly být větší, např. pro případ, kdy je pomocí obrázků demonstrováno nastavení některých číselných parametrů. Součástí přílohy mohly být také exportované \*.png soubory.

Souhrnně lze konstatovat, že bakalářská práce byla zpracována, v rámci daného studijního oboru, v požadované šíři a že student prokázal potřebné znalosti a schopnosti při řešení problémů vyplývajících ze zadání této práce.

Datum 1. 6. 2021 Podpis oponenta bakalářské práce